# ДОПОЛНИТЕЛЬНАЯ ОБЩЕРАЗВИВАЮЩАЯ ПРОГРАММА «**МОБИЛЬНАЯ РАЗРАБОТКА**» УЧЕБНЫЙ ПЛАН

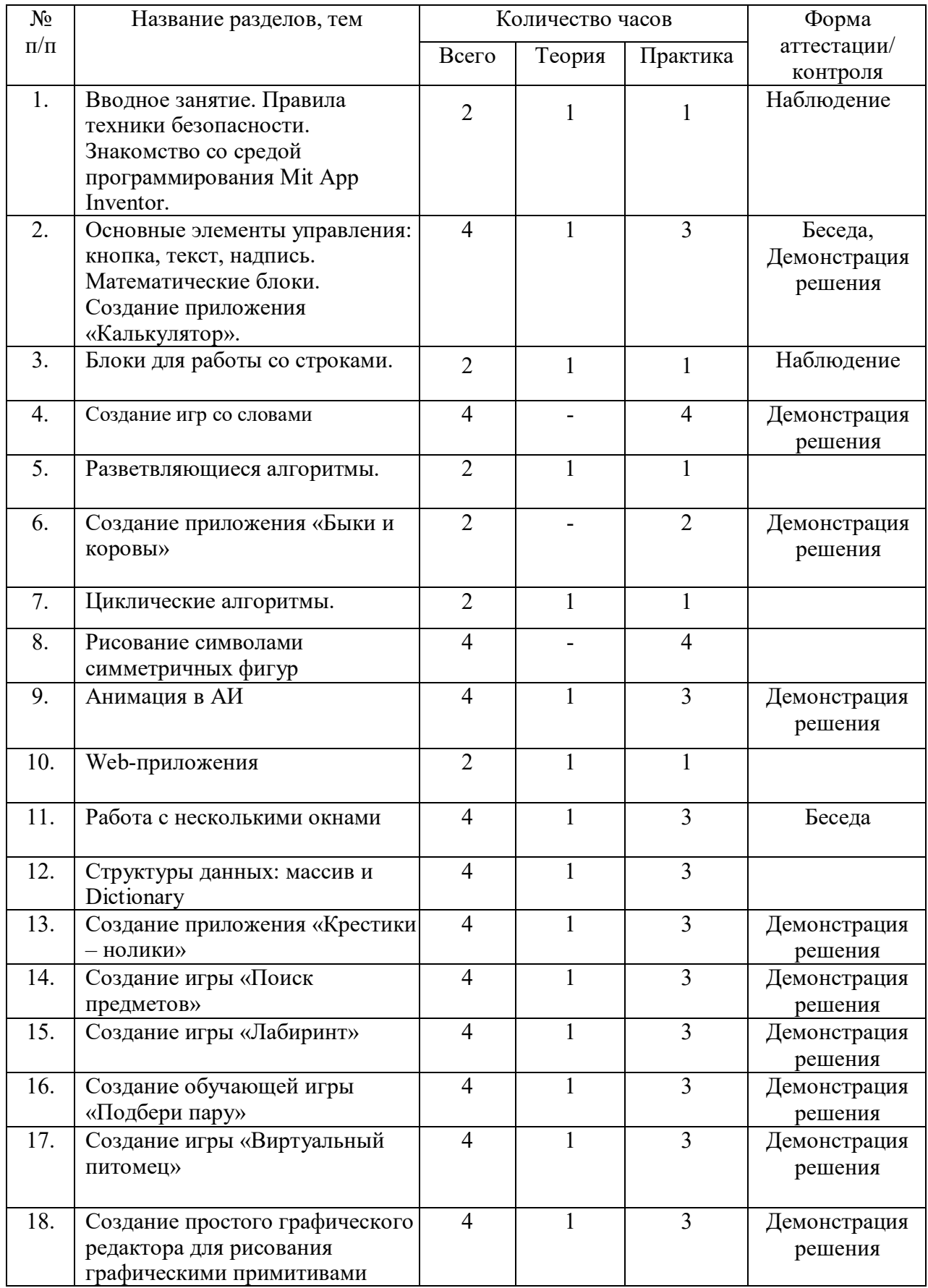

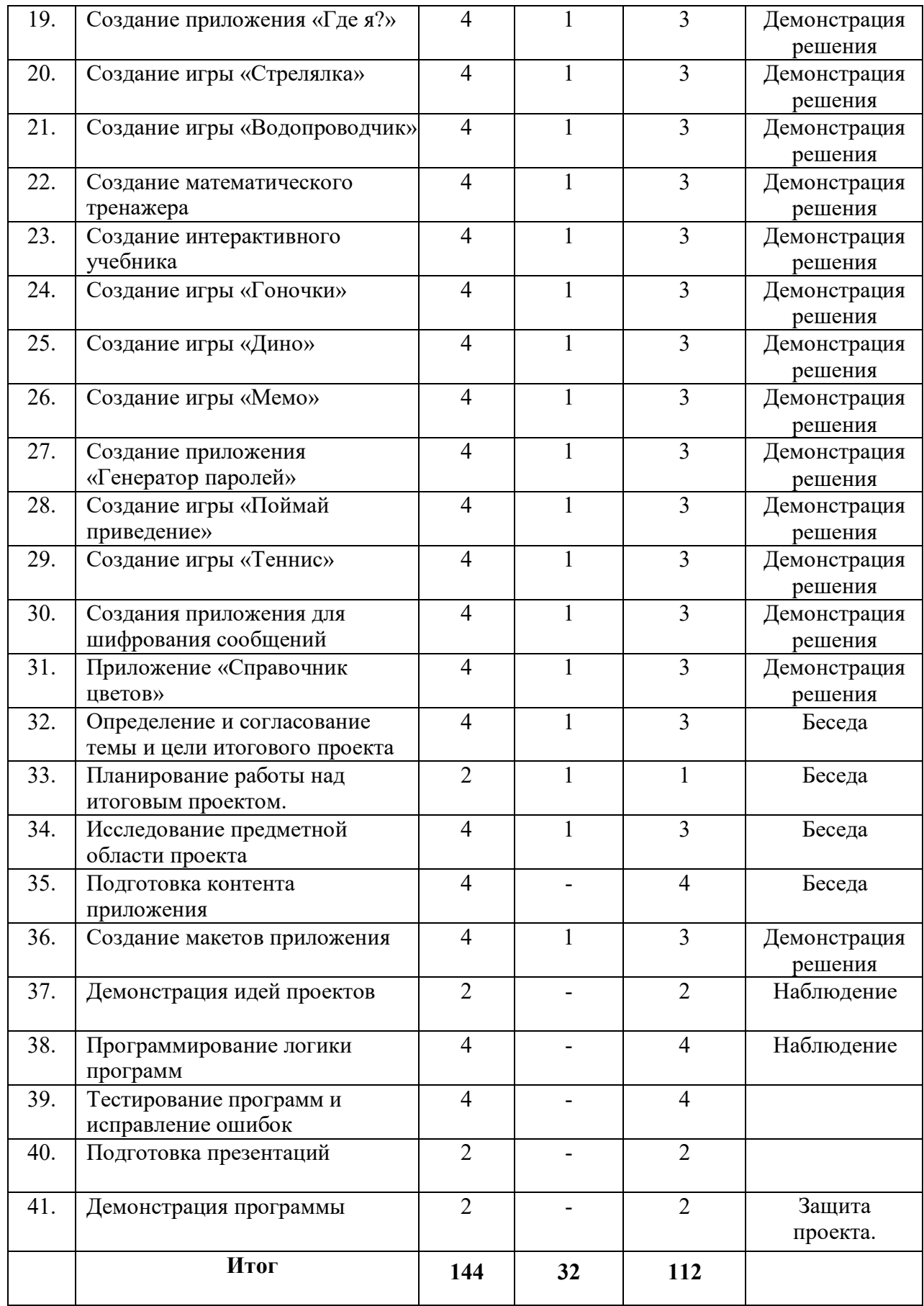

## **СОДЕРЖАНИЕ УЧЕБНОГО ПЛАНА**

## *1. Вводное занятие. Правила техники безопасности. Знакомство со средой программирования Mit App Inventor.*

Теория (1 час). Инструктаж о правилах поведения на занятиях и технике безопасности. Вредные и опасные факторы во время работы в компьютерном классе. Организация рабочего места в компьютерном классе. Основные элементы интерфейса среды Mit App Inventor. Практика (1 час). Создание приложения «Привет, мир!».

**2.** *Основные элементы управления: кнопка, текст, надпись. Математические блоки***.**

Теория (1 час). Основные элементы графического интерфейса Mit App Inventor: кнопка, текст, надпись. Обзор блоков раздела «Математика». Практика (3 часа). Создание приложения «Калькулятор»**.**

#### **3.** *Блоки для работы со строками.*

Теория (1 час). Обзор блоков раздела «Текст». Практика (1 час). Дополнение программы «Привет, мир!» функциями «Поздороваться с пользователем» и «Приветствие в Зазеркалье» (например, ввод «Ксения», вывод «тевирп, яинесК»).

### **4.** *Создание игр со словами***.**

Практика (4 часа). Создание игр «Виселица», «Цепочка слов» (назови слово на последнюю букву).

#### **5.** *Разветвляющиеся алгоритмы***.**

Теория (1 час). Построение блок - схем разветвляющихся алгоритмов. Блоки управления «если …». Практика (1 часа). Создание приложения «Угадай число».

## **6.** *Создание приложения «Быки и коровы».*

Практика (2 часа). Создание игры «Быки и коровы»**.**

### **7.** *Циклические алгоритмы.*

Теория (1 час). Построение блок – схем циклических алгоритмов. Блоки управления для реализации циклов с предусловием и с параметром. Практика (1 час). Дополнение приложения «Калькулятор» функцией возведения в степень.

#### **8.** *Рисование символами симметричных фигур***.**

Практика (4 часа). Создание приложения для рисования симметричных фигур символами (снежинка, звездочка, елочка и т.д.).

#### **9.** *Анимация в АИ.*

Теория (1 час). Элементы изображения спрайтов, холст, шар и их методы и свойства. Практика (3 часа). Создание анимированных открыток с использованием элементов холст, изображения спрайтов и шаров и их свойств.

#### **10.** *Web-приложения.*

Теория (1 час). Элемент веб - просмотрщик и его свойства. Практика (1 час). Создание простого веб-браузера.

#### **11.** *Работа с несколькими окнами.*

Теория (1 час). Переключение между окнами, передача параметров. Практика (3 час). Создание информационной системы с использованием веб-просмотрщика и нескольких окон.

#### **12.** *Структуры данных: массив и Dictionary.*

Теория (1 час). Обзор блоков группы массив и Dictionary. Практика (3 часа). Создание приложений «Оракул», «Переводчик со словарем»

### **13.** *Создание приложения «Крестики – нолики».*

Теория (1 час). Правила игры в «Крестики – нолики», способы реализации основного функционала игры. Практика (3 часа). Создание игры «Крестики – нолики».

#### **14.** *Создание игры «Поиск предметов»*.

Теория (1 час). Правила игры «Поиск предметов», способы реализации основного функционала, подготовка изображений. Практика (3 час). Создание игры «Поиск предметов».

## **15.** *Создание игры «Лабиринт».*

Теория (1 час). Правила игры «Лабиринт». Способы реализации основного функционала. Практика (3 час). Создание игры «Лабиринт».

## **16.** *Создание обучающей игры «Подбери пару».*

Теория (1 час). Правила игры «Подбери пару», способы реализации основного функционала. Практика (3 часа). Создание приложения «Подбери пару».

### **17.** *Создание игры «Виртуальный питомец».*

Теория (1 час). Правила игры «Виртуальный питомец», способы реализации основного функционала. Практика (3 часа). Создание приложения «Виртуальный питомец».

## **18.** *Создание простого графического редактора для рисования графическими примитивами.*

Теория (1 час). Способы реализации основного функционала графического редактора. Практика (3 часа). Создание простого графического редактора для рисования графическими примитивами.

#### **19.** *Создание приложения «Где я?».*

Теория (1 час). Сенсор ориентации, сенсор местоположения и группа элементов Maps и их свойства. Практика (3 часа). Создание приложения для ориентации и навигации на местности.

## **20.** *Создание игры «Стрелялка».*

Теория (1 час). Правила игры «Стрелялка», способы реализации основного функционала. Практика (3 часа). Создание приложения «Стрелялка».

#### **21.** *Создание игры «Водопроводчик».*

Теория (1 час). Правила игры «Водопроводчик», способы реализации основного функционала. Практика (3 часа). Создание приложения «Водопроводчик».

## **22.** *Создание математического тренажера.*

Теория (1 час). Правила составления заданий для математического тренажера, способы реализации основного функционала. Практика (3 часа). Создание приложения «Математический тренажер».

## **23.** *Создание интерактивного учебника.*

Теория (1 час). Способы реализации интерактивного учебника. Практика (3 часа). Создание приложения «Интерактивный учебник».

#### **24.** *Создание игры «Гоночки».*

Теория (1 час). Правила игры «Гоночки», способы реализации освновного функционала. Практика (3 часа). Создание приложения «Гоночки».

## **25.** *Создание игры «Дино».*

Теория (1 час). Правила игры «Дино», способы реализации основного функционала. Практика (3 часа). Создание приложения «Дино».

## **26.** *Создание игры «Мемо».*

Теория (1 час). Правила игры «Мемо», способы реализации основного функционала. Практика (3 часа). Создание приложения «Мемо».

**27.** *Создание приложения «Генератор паролей».*

Теория (1 час). Правила генерации безопасных паролей. Практика (3 часа). Создание приложения «Генератор паролей».

## **28.** *Создание игры «Поймай приведение».*

Теория (1 час). Правила игры «Поймай приведение», способы реализации основного функционала. Практика (3 часа). Создание приложения «Поймай приведение».

### **29.** *Создание игры «Теннис».*

Теория (1 час). Правила игры «Теннис», способы реализации основного функционала. 16 Практика (3 часа). Создание игры «Теннис».

## **30.** *Создания приложения для шифрования сообщений.*

Теория (1 час). Методы шифрования подстановками: описание, способы реализации. Практика (3 часа). Создания приложения для шифрования сообщений.

#### **31.** *Приложение «Справочник цветов»*.

Теория (1 час). Цветовые схемы RGB и CMYk, группа блоков «Цвета». Практика (3 часа). Создание приложения «Справочник цветов».

### **32.** *Определение и согласование темы и цели итогового проекта*.

Теория (1 час). Введение в проектную деятельность. Цели, задачи проекта. Практика (3 часа). Выбор темы, определение целей и задач проекта.

#### **33.** *Планирование работы над итоговым проектом.*

Теория (1 час). Этапы работы над проектом. Правила эффективного планирования. Практика (1 час). Составление плана работы над проектом.

#### **34.** *Исследование предметной области проекта.*

Теория (1 час). Приемы поиска информации в сети интернет. Практика (3 часа). Подбор и изучение материалов о выбранной предметной области.

#### **35.** *Подготовка контента приложения.*

Практика (4 часа). Подготовка изображений, текстов и другого контента для проекта. **36.** *Создание макетов приложения*.

Теория (1 час). Правила создания дружественного интерфейса. Правила гармоничного расположения элементов. Практика (3 часа). Создание макетов приложения. *37. Демонстрация идей проектов.*

## Практика (2 часа). Защита идей проектов.

*38. Программирование логики программ.*

Практика (4 часа). Программирование функционала программ для итоговых проектов.

#### **39.** *Тестирование программ и исправление ошибок.*

Практика (4 часа). Тестирование и исправление ошибок в работе приложения для итогового проекта.

## *40. Подготовка презентаций.*

Практика (2 часа). Подготовка речи и презентации для защиты итогового проекта. **41.** *Демонстрация программы*.

Практика (2 часа). Защита проекта.